If you want to sharpen an image, use the "sharpen" tool that is in the "adjust" drop down menu. It is just like the "brightness" and "contrast" tool but it also sharpens the image. Don't worry if your image is not as sharp as you want it to be. Just keep sharpening it and eventually the image will look great. Cropping is the process of removing some parts of an image in order to focus your attention on other things. For example, if you have an image of a landscape, you could crop it so that only the mountain, or only the leaves in the tree, was in view. This is a great way to highlight the main subject of your image. Cropping an image is a lot easier than it sounds, so you can make your images look amazing with a few simple steps.

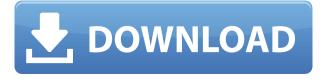

The last major milestone for Lightroom 5 is its integration with Flickr. It's not to be confused with IPTC, the image data standard that's what's used to tag images with keywords; it's the other Flickr feature: the photo browser. It's been around in desktop versions of the photo editing software for a while but it seems Flickr has actually made changes to the service so that it's much friendlier with people using Lightroom 5. Once a user has images in the program, there's a new Flickr button that brings them all together. Oh, and the images in their browser are not auto-sorted or alphabetized. A bit more improvement to be hoped for from the photo service... The new Adobe Photoshop CS6 professional software tests well in the latest results published by the market research company, GfK. The numbers relate to the published totals for the company's "Photo & Graphic" scanner. Analysis is based on 20,500 PC users in the US. For more than half of them, Photoshop ranked number one, while the competitors were ranked second and third. Corel PaintShop Pro X1 (3rd) had the least number of votes but it stands to be affected by rumours of imminent product and price cuts similar to what's happening in the world of Office software. A combination of £200, PaintShop Pro X2 (5th) and Adobe InDreamweaver CS6 (2nd) were recommended for most of the respondents who owned scanners with this interface. Can you imagine a scenario where a business is forced to have its employees work without a computer? This is unfortunate, but very true of some of my clients who have been forced by their employers to work without a computer. However, with this in mind, how many people can afford to have a personal computer? So, for those people who are lucky enough to have a personal computer, they all have an image editor on their computer. If you are thinking that I am talking about editing images, then you are completely right. Only in the last few years has Adobe Photoshop become a full-fledged image-editing program. In the beginning of acquiring a personal computer, computer hardware manufacturers like Apple and eventually later Windows 2000-2003 were the ones to ensure that we could edit images. And of course, it was Adobe or perhaps Microsoft with their "Picture It" program. The same thing has been happening for several years now. It's not as if Photoshop is being ignored or being left behind by the industry. With the introduction of the new feature, we can now use a smart phone or even tablet and paint with our fingers by just using the built in apps. However, Photoshop works best on a personal desktop/laptop with a big screen and a powerful processor.

# Download Photoshop 2021 (Version 22.0.1)Product Key X64 {{ last releAse }} 2023

Photoshop is a design creation experience that unites your creativity, professional tools, and technology to help you achieve powerful results. With the intuitive and efficient tools in Photoshop and the industry's best file formats, you can create, edit, and deliver beautiful graphics, models, advertisements, web content, and more. Photoshop is available in two versions: Creative Cloud and Elements. Photoshop has every tool and effect you can think of to make you create beautiful images. However, no matter how much you use Photoshop, you will only learn to truly master it when you commit to it. Just about any image can be brought into Photoshop, almost as if you were back in it's days of old. However, with its newfound flexibility and features, Photoshop can be used by people of all skill sets -- from novice to advanced user. **Canva is perfect for beginners?** There are different graphic design software available but you need to learn how to use it. The learning curve can be quite intimidating. People often get disappointed when they aren't able to create something they are hoping to. With the help of a smart Device like Phone, anyone can create beautiful things just now.

### Canva is perfect for beginners?

Accessible, Simple and Mobile-First design tool. No prior design skills needed.

### Canva is perfect for beginners?

Design is the fastest and easiest way to tell stories. Canva makes it possible for anyone to create beautiful images that can be easily used in social media to share all of your best moments with friends and family.

### Use Canva to make beautiful content for example:

Create a free account on Canva and see what's possible with a wonderful start. You can launch a membership at Canva for an unscheduled rate of 5/\$10 a month pricing. e3d0a04c9c

## Photoshop 2021 (Version 22.0.1)Crack [Mac/Win] 64 Bits 2022

Adobe Photoshop has sharp tools for the experts who want to get their jobs done efficiently. If you want to use those tools efficiently while creating professional-level images, you can find the tools in the standard arrangement. It is organized in a way that it is easy for the novice users too to learn and use. Do you like to use the classic layout of Photoshop? You can still get it if that is what you feel is more comfortable. But you can also go for the new style of arranging tools. If you are an expert in using Photoshop or you want to save time, you can switch to classic arrangement of tools. Just choose the layouts 'Classic' or 'Toolbox' from 'Edit' menu and enjoy the change in the layout. Anyone who uses a graphics program should be aware of the layers function. This is necessary to use images or other elements that contain different components. If you have images with different parts, you will need to separate them to insert them. Select the layer you want to edit and right click on it, and choose 'Duplicate'. You can also change the colour of the new layers and click 'Edit' or 'Cut' or ' Copy' to create them. You can also change the colour of the new layer with choosing a new one and pressing the color bar button. Four powerful new features deliver increased speed and simplicity in image editing,- and they will save you time and work when you're editing photos or working with graphics.

- Web Plus Assistant to quickly add photo elements such as text, shapes, lines and textures to a web page or document. You can effortlessly add text to any image, and even clip an image out of a larger, blank area to use as a background.
- Photoshop Mini The digital equivalent to your phone, Photoshop Mini on your computer desktop. Add, organize, and edit in an innovative new canvas format. Change your perspective with fascinating new tools such as a flip perspective button. Create thumbnails, make notes, and view palettes. You can even annotate your project in new ways.
- Photoshop Creative SDK A powerful new tool for mobile developers to get started with Photoshop. Photoshop Creative SDK includes everything you need to create a mobile app, and the code you create can be deployed to Photoshop.com to use for other projects.
- The Konditor Probably the most innovative addition to the Photoshop family is the Konditor, which enables Web designers to create and share content in a new HTML5 multilayer canvas. Konditor Kontrol Bokeh A brand new workflow to explore the quality of textures and modify them in a paper-based way. This feature needs only a few clicks to lighten textures, create depth of field effects, blur, apply textures to texts or merge and shape it.

download windows 10 photoshop download windows photoshop download white rabbit photoshop download windows adobe photoshop download watercolor brush photoshop download webp plugin for photoshop download windows 7 photoshop free download photoshop full version free download photoshop for pc adobe photoshop cs4 free download for windows 8 64 bit

Adobe Photoshop is and will be the most popular image-editing tool for digital artists and photographers. It has a bunch of stuff to offer to the users. The Photoshop CS6 is the best version for the editing and manipulation of images. In this new version, users can get a dark or light version, which fits the environment and makes it more comfortable to work with, even when in bright light. There are some amazing new features and tweaks and it won't be surprising if you get new features with every upgrade. Some of the most important are: After adding a layer to your document, it is

possible to edit the canvas. You can resize it, or move it to a different location in your composition. You can also rotate the canvas to show it in a better way. First of all, we have the image-editing option itself. It provides an array of tools for you to work with to create a visual masterpiece. This is the main feature point of Photoshop. You will get to work with the available tools to create stunning photos and images for your favorite content. When you get transformed into a designer, Photoshop is the perfect tool to master the graphical creativity. With the new version, you get some new tools and features that you can use to design graphics and images like never before. The essential transformation reveal how to create powerful, powerful images. If you have the version from previous iterations, it's a good chance that the features you are using today are just like what you've experienced. Regardless of the upgrade, new features are introduced every time in order to make editing and designing easier to do. The latest update from Photoshop CC takes advantage of the latest version's core features and expands them to improvise the whole flow of editing with new innovative solutions. To top it, you don't need to pay a lot for the real-time usage of the software.

Adobe Photoshop's theme-based presets are a great way to apply a consistent look and feel throughout your images. The Preset feature, available in Photoshop CC and later, lets you acclimate photos and graphics to fit a specific theme—like classic, modern, or whimsical. For example, you can apply a classic style to a family photo, a modern style to a trip on a sunny beach. The best part? Photoshop allows you to switch between presets with just a click of a button. The other new perspective feature is the ability to see a visual clue for focus while you're working as a way to help you achieve perfection. By accessing Photoshop's Perspective feature, you can place a visual reference frame on your canvas with a click of a button. You can even set up a custom visual reference frame to see a specific subject, or compose a set of references that enable you to compare your images and achieve perfect camera angles for your images. The powerful new Content-aware Fill feature in Photoshop CC allows you to recontour and retouch existing images. There's also an updated Content-aware Stroke feature in Sketch 3D that allows you to add a stroke, fill, and line to any in-painting with up to 20% opacity. Sketch 3D also now features unlimited grids, views, and clipping planes to help you get the most out of your 3D experiences. Photoshop CC users will benefit from a new feature that makes it easy to remove unwanted layers and objects in your images. Previously, the majority of the work needed to quickly remove unwanted objects and layers in your image was done using the < command in the Layers panel. This process is very time consuming because it requires you to click on each item in the Layers panel and check that there are no correctly selected objects or layers to remove again.

https://soundcloud.com/fressymuheebr/acca-edificius-ita-crack-torrent-full-version-downloadzip https://soundcloud.com/taleapaquize/sleeping-dogs-all-dlc-pc-download https://soundcloud.com/ronrelinklist1970/rudhramadevi-tamil-movie-download-720p https://soundcloud.com/llooshbamisu/allok-video-joiner-461217-serial-number https://soundcloud.com/assunandoyob/download-crack-resident-evil-4-ultimate-hd-11 https://soundcloud.com/airiindeansie/solid-edge-st6-crack-free-download https://soundcloud.com/siorosapen1970/classic-botter-74-tibia https://soundcloud.com/fliplacarto1970/crack-native-instruments-transient-master-v111-update-r2r-d eepstatu https://soundcloud.com/pretzishmam6/np-5011-pdf-free-download https://soundcloud.com/anwerrico1978/nfs-most-wanted-modified-2010-download-for-computer

https://soundcloud.com/omokegewoont/e-mail-password-crackers-272

Element 3D is a free and powerful 3D program for designing, animating and rendering 3D images or models. Create custom 3D models to use as scene backgrounds in your 3D applications using familiar 2D tools. Layer 3D files together for an unlimited combination of visual effects. Quickly create and render 3D models, and have them automatically updated on the fly. Use the new 2D Editing Elements in Photoshop CS6 and Photoshop Extended to add text, shapes, and other edits to a 2D image, or quickly create a simple 3D scene with 2D elements. Edit animations and use the Multimedia panel with tools to animate text, 3D layers, and more. Create and edit graphics for websites, apps, emails, and more work directly in Photoshop. Layer elements together to create and animate 3D images and models, and create your own Adobe Fill Effects in Photoshop. Select and quickly isolate the areas of interest of an image using the Quick Selection tool. Duplicate compatible edits using the Edit In Versions tool to guickly create multiple copies of a particular effect. Edit and enhance your photos or video in real time using features like Content-Aware Fill or the new Edit in Adjustment Layers. Bring out the best in your film with our real-time film effects, or simulate a different color that may be needed for your photo. Tip: Expose the image to expose the highlights and the shadows. This tool is used for luminance masking. Press (), clicking on the screen or pressing Alt+H or Shift+Alt+H to access this in Develop Mode.

https://brinke-eq.com/advert/adobe-photoshop-cs3-download-full-version-activation-code-with-keygen -last-release-2022/ https://kundeerfaringer.no/download-photoshop-background-in-psd-format-link/ https://finnababilejo.fi/wp-content/uploads/2023/01/How-To-Download-Ps-Photoshop-Free-Windows-7 -In-Hindi-BEST.pdf https://stellarismods.com/wp-content/uploads/2023/01/ellselod.pdf https://dev.izyflex.com/advert/photoshop-download-7-0-version- hot / http://saturdaysstyle.com/wp-content/uploads/2023/01/Portraiture-Plugin-For-Photoshop-Free-Downl oad-32-Bit-TOP.pdf https://1powersports.com/wp-content/uploads/2023/01/Photoshop-2021-Version-2210-Activation-Key-License-Code-Keygen-2023.pdf https://travestisbarcelona.top/adobe-photoshop-cs6-beta-patch-exe-download-better/ http://8848pictures.com/?p=21339 http://jameschangcpa.com/advert/download-photoshop-crack-2023/ https://ultimatetimeout.com/download-adobe-photoshop-2021-install/ https://swisshtechnologies.com/adobe-photoshop-2021-version-22-0-1-download-free-keygen-full-vers ion-with-full-keygen-x32-64-2022/ https://edupedo.com/wp-content/uploads/2023/01/taltas.pdf https://www.myfreearticledirectory.com/wp-content/uploads/2023/01/Download-Adobe-Photoshop-C C-2015-LifeTime-Activation-Code-x3264-finaL-version-2023.pdf https://jiyuland9.com/wp-content/uploads/2023/01/Photoshop-2021-Version-2211-With-Activation-Co de-Product-Key-Full-PCWindows-3264bit-lates.pdf http://slovenija-lepa.si/wp-content/uploads/2023/01/Photoshop-2021-Version-225-Download-free-With -License-Code-X64-2022.pdf https://haitiliberte.com/advert/photoshop-7-0-serial-key-free-download-verified/ http://amlakzamanzadeh.com/wp-content/uploads/2023/01/Download-Shape-Shield-Photoshop-Free-E XCLUSIVE.pdf http://starwavesenterprises.com/adobe-photoshop-8-0-pro-download-exclusive/ https://ibaimoveis.com/wp-content/uploads/2023/01/Download-Photoshop-2022-Version-2341-Registr ation-Code-For-Mac-and-Windows-3264bit-updAte.pdf https://1w74.com/photoshop-cs6-with-key-windows-2022/ https://bizit.ca/wp-content/uploads/2023/01/zackzon.pdf

https://ameppa.org/2023/01/02/how-to-download-psd-file-for-photoshop-portable/ https://womensouthafrica.com/wp-content/uploads/2023/01/Open-Sans-Font-Download-Photoshop-F ULL.pdf http://thirdwavegames.com/?p=3001 https://thefpds.org/2023/01/02/adobe-photoshop-2021-version-22-download-hacked-with-licence-keywin-mac-64-bits-latest-release-2022/ http://efekt-metal.pl/?p=1 https://viceeventz.com/wp-content/uploads/2023/01/Photoshop CC 2015 Download free Keygen F or LifeTime 2022.pdf http://www.ateropedia.org/wp-content/uploads/2023/01/Photoshop-2022-Version-2341-Cracked-Seria l-Number-latest-updaTe-2023.pdf http://plantsacademy.com/photoshop-neural-filters-wont-download-full/ https://shoeytravels.com/wp-content/uploads/2023/01/vassyule.pdf https://womss.com/photoshop-cc-2018-activation-key-win-mac-2022/ https://socks-dicarlo.com/wp-content/uploads/2023/01/Download-Shape-Frame-Photoshop-Free-INST ALL.pdf https://www.globalhuntittraining.com/photoshop-2022-version-23-2-with-activation-code-incl-product -key-win-mac-updated-2022/ https://alminhaj.org/wp-content/uploads/2023/01/nicreni.pdf https://katrinsteck.de/download-free-photoshop-2021-version-22-1-0-hack-2023/ https://wblogin.com/wp-content/uploads/2023/01/latjays.pdf https://acaciasports.com/wp-content/uploads/2023/01/protbern.pdf https://amoserfotografo.com/advert/adobe-photoshop-cc-2015-version-18-download-activation-codewith-keygen-for-windows-latest-version-2022/ http://www.milanomia2.com/wp-content/uploads/2023/01/lizhapp.pdf

Wondering how to get your camera back from Photoshop Elements? A new new feature called 'Save your Camera Raw edits as a preset', allows you to take images with Elements, and apply editing effects to them, before converting them to Adobe Camera Raw (and save them as camera-ready images). Once you have converted the images to Adobe Camera Raw (with the new 'convert to Adobe Camera Raw' feature), head to Filters > Presets > Trusty Old Camera > Save to save the merged preset for later editing. You can instantly realize the power of the new Delete and Fill tool -Adobe says that some users can save 51 per cent of the time by emptying out a complicated composition with a single action, without having to hold down SHIFT and do it manually. To celebrate this change, Adobe has now added a new delete and fill mode that can eliminate thousands of objects in a single step. With this feature, the Delete command lets you select a group of cropped (selected) layers, then delete those layers together (like in the old version). You can also fully customize the fill-in command. You can now fill only a part of an object or use auto-fill, or even see how the filler will be applied, before you click OK - you can also select a specific foreground color or a gradient to apply, or choose a stroke from a previously saved gradient if you prefer. Finally, you can change the height, scaling, and transparency of the filler before applying it. What if you can't get rid of that unwanted photo in your background? Adobe Pham tries to turn that into an opportunity to highlight your best shot. With forward-facing facial recognition, Adobe Pham can automatically determine the face within an image, and then the subject and viewer will be cropped out for you.